## **SUPERINTENDÊNCIA DE FISCALIZAÇÃO**

**ETAPAS PARA O CADASTRO E AGENDAMENTO DE SERVIÇOS**

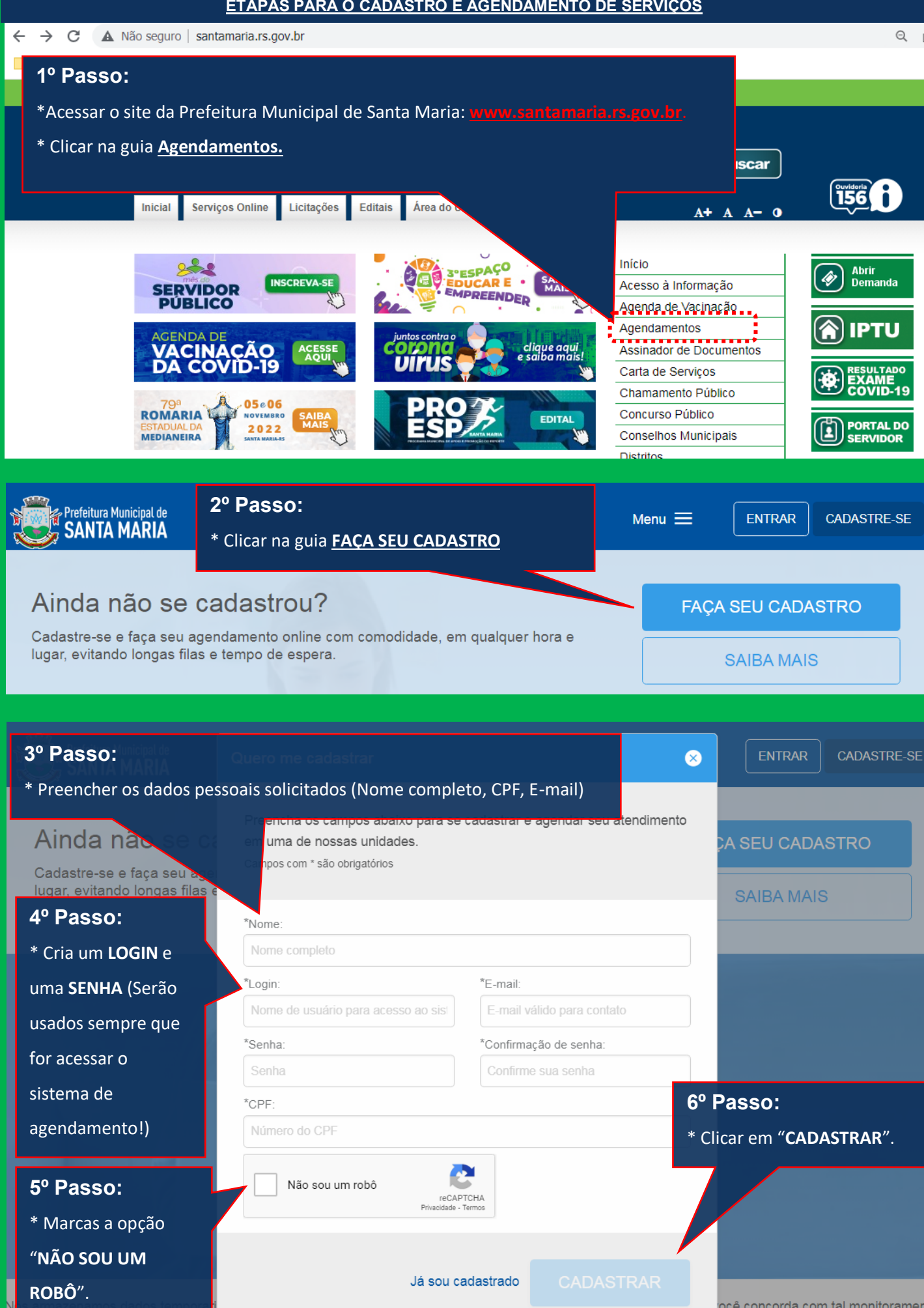

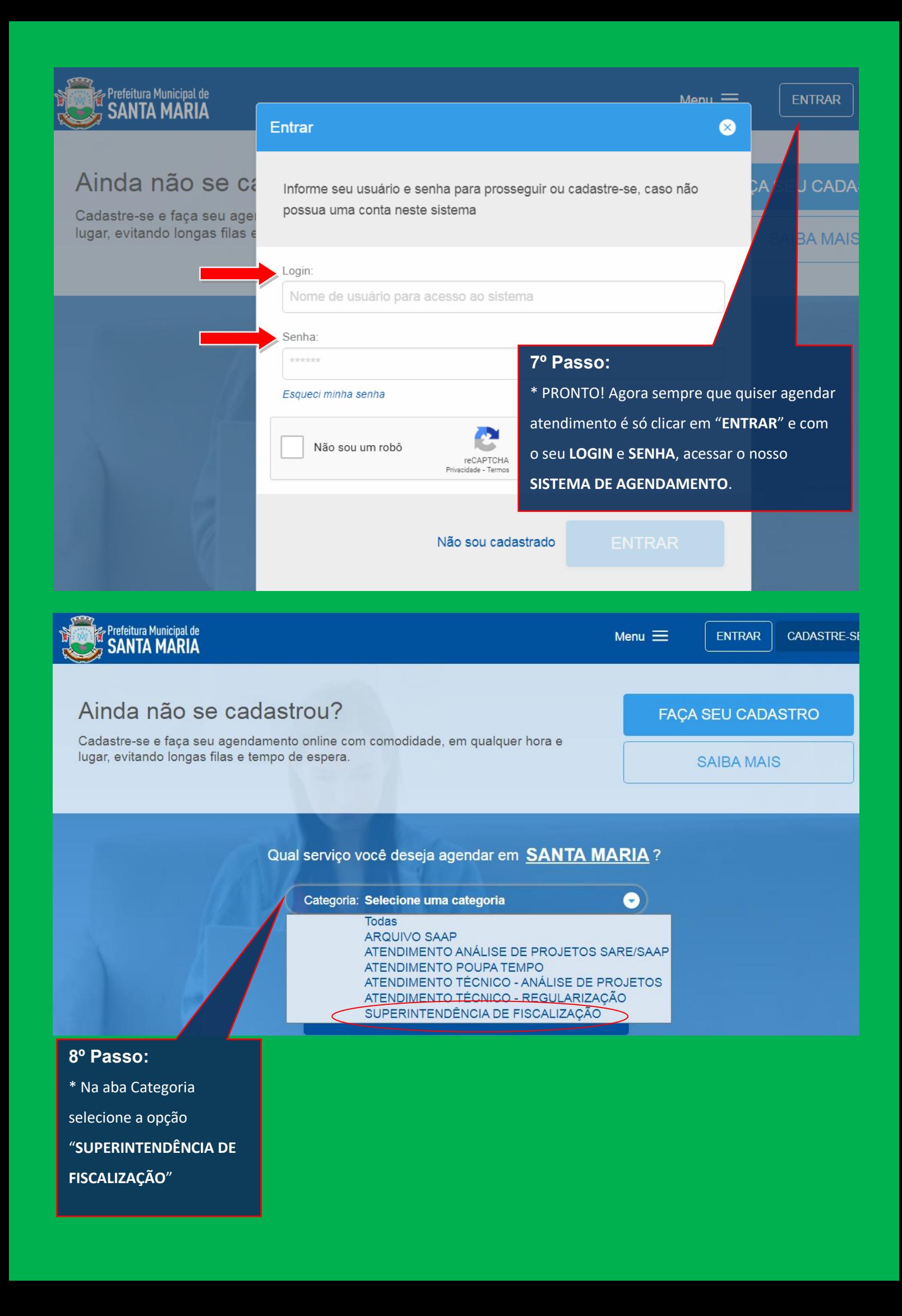

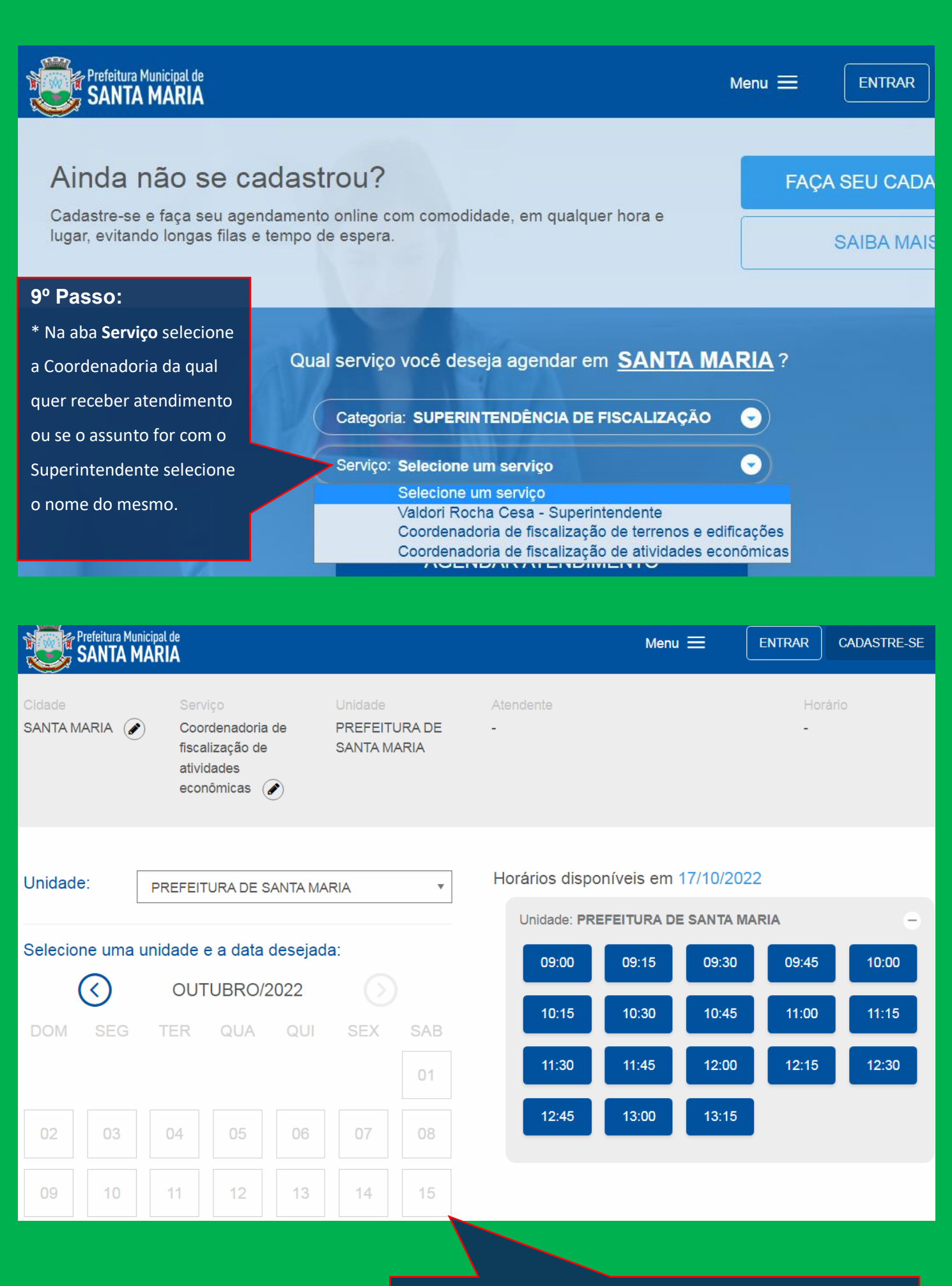

**10º Passo:** 

\* Selecione a data e a hora que quer agendar o atendimento.

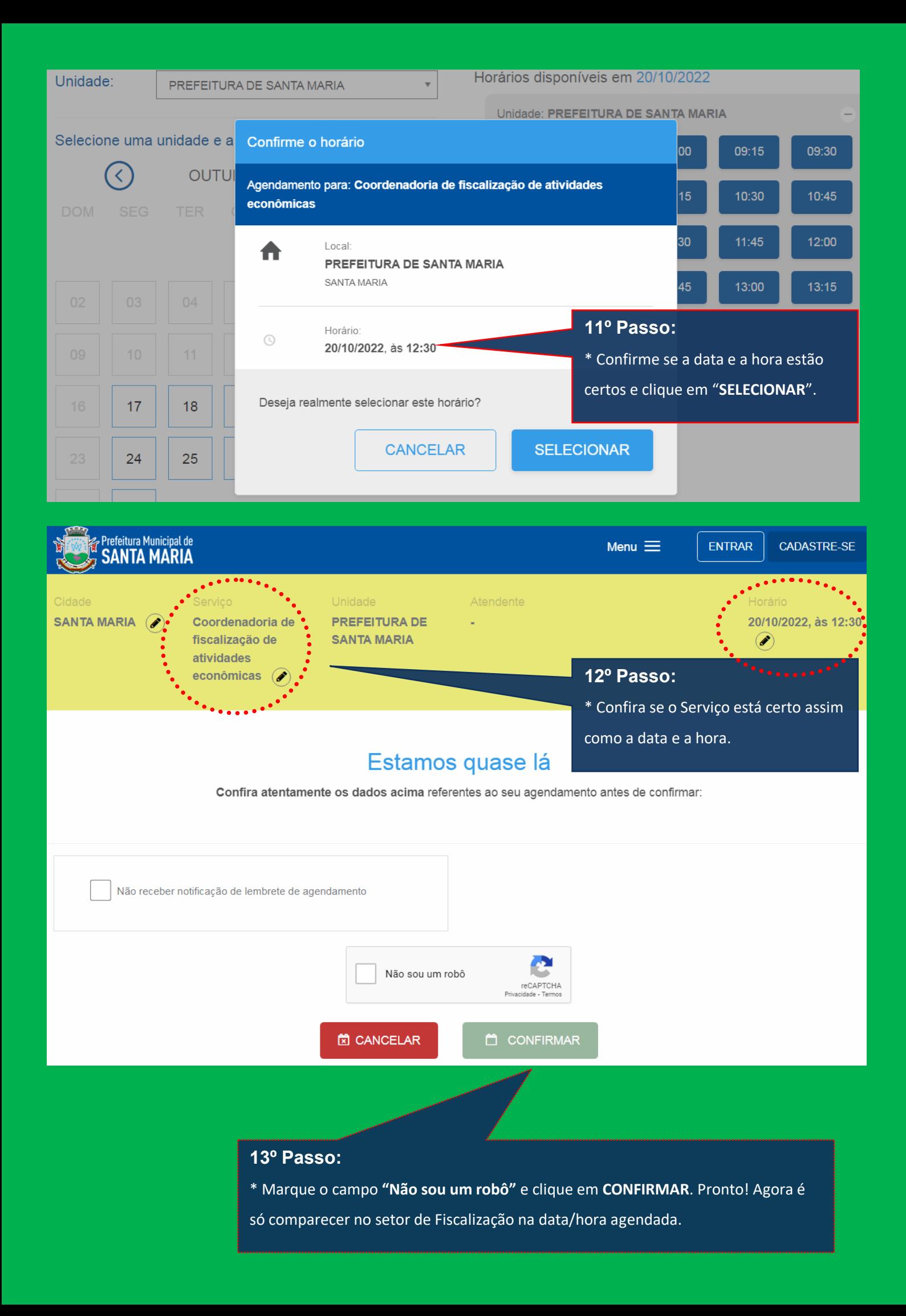